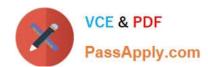

# QSBA2018<sup>Q&As</sup>

**Qlik Sense Business Analyst Certification Exam** 

# Pass QlikView QSBA2018 Exam with 100% Guarantee

Free Download Real Questions & Answers PDF and VCE file from:

https://www.passapply.com/qsba2018.html

100% Passing Guarantee 100% Money Back Assurance

Following Questions and Answers are all new published by QlikView Official Exam Center

- Instant Download After Purchase
- 100% Money Back Guarantee
- 365 Days Free Update
- 800,000+ Satisfied Customers

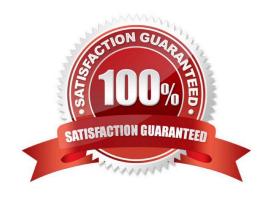

# https://www.passapply.com/qsba2018.html 2024 Latest passapply QSBA2018 PDF and VCE dumps Download

#### **QUESTION 1**

A business analyst has a QVD containing Sales, Manager, Date, and Region.

The business analyst needs to quickly create a sheet with three visualizations: Total Sales, Sales By Manager, and Sales by Date. The sheet must allow for analysis by Region.

In the search bar, the analyst enters "Sales", "Manager", and "Date", and adds the objects to the sheet.

Which steps should the business analyst perform to finish creating the sheet?

A. 1. Add two filter panes: Region and Sales

2.

Drag and drop Manager from the Fields list onto the sheet

3.

Add a line chart with Date as the dimension and Sales as the measure

B. 1. Add two filter panes: Date and Manager

2.

Drag and drop Sales from the Fields list onto the sheet

3.

Add a line chart with Manager as the dimension and Sales as the measure

C. 1. Add two filter panes: Sales and Manager

2.

Drag and drop Sales from the Fields list onto the sheet

3.

Add a line chart with Date as the dimension and Sales as the measure

D. 1. Add two filter panes: Region and Manager

2.

Drag and drop Sales from the Fields list onto the sheet

3.

Add a line chart with Date as the dimension and Sales as the measure

Correct Answer: B

# https://www.passapply.com/qsba2018.html

#### **QUESTION 2**

Which three actions can a business analyst complete in the Qlik Sense Enterprise hub? (Choose three.)

- A. Grant users access to a stream
- B. Load data from multiple sources
- C. Publish an app into a stream
- D. Publish a sheet into the Community section
- E. Schedule a reload of an app

Correct Answer: ACD

#### **QUESTION 3**

A business analyst must display current year sales versus previous year sales by region, sub-region, and city.

The result will be a pivot table, with rows for the region, sub-region, and city, and columns for Current Year Sales and Previous Year Sales.

Which calculated expressions should the business analyst create to meet these requirements?

```
A. Sum({$<OrderYear = {CurrentYear}>} Sales)
Sum({$<OrderYear = {CurrentYear-1}>} Sales)
```

B. Sum({\$<OrderYear = {Year(Today())}>} Sales)
Sum({\$<OrderYear = {Year(Today())-1}>} Sales)

C. Sum({\$<OrderYear = {\$ (=Year(Today(0)))}>} Sales)
Sum({\$<OrderYear = {\$ (=Year(Today(0))-1)}>} Sales)

D. Sum({\$<OrderYear = {\$(=Year(Today()))}>} Sales)
Sum({\$<OrderYear = {\$(=Year(Today())-1)}>} Sales)

A. B. C. D.

Correct Answer: B

### **QUESTION 4**

A manufacturer uses a dashboard for analysis. Users created many bookmarks to simplify their workflow. An administrator also created some bookmarks in the app based on user feedback.

The organization needs to republish the app and maintain both the users\\' and administrator\\'s bookmarks.

Which steps should the business analyst take to meet this requirement?

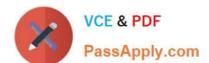

# https://www.passapply.com/qsba2018.html 2024 Latest passapply QSBA2018 PDF and VCE dumps Download

- A. Duplicate the app in Work Request bookmark owner to publish bookmark Replace the existing app
- B. Duplicate the app in Work Review previous bookmarks Replace the existing published app
- C. Review previous bookmarks Copy the app to a new stream Publish the app in the new stream
- D. Create a duplicate copy of the app Delete the published app Publish the duplicate app

Correct Answer: D

#### **QUESTION 5**

A large organization with more than 100 departments wants to raise money for a donation in the next 30 days. This year, leadership decides to increase employee participation through a competition. Team members of departments that raise \$10,000 or more receive two additional holidays.

Leadership needs the following capabilities: Ability to view the total donation amount Ability to identify departments that raise \$10,000 or more

Which two visualizations should the business analyst use without set analysis to meet these requirements? (Choose two.)

- A. Pie chart
- B. Box plot
- C. Bar chart
- D. KPI
- E. Treemap

Correct Answer: CD

Latest QSBA2018 Dumps QSBA2018 VCE Dumps QSBA2018 Exam Questions